#### **BAB III**

#### **METODE PENELITIAN**

### **A. Jenis dan Pendekatan Penelitian**

Jenis penelitian yang digunakan adalah penelitian lapangan *(Field research*) yakni penelitian yang dilakukan dengan terjun langsung di lapangan untuk meneliti perbandingan hasil belajar peserta didik pada pembelajaran tematik di kelas I MI Norrahman yang menggunakan media pembelajaran pohon dan media ular tangga. Adapun pendekatan ini menggunakan pendekatan kuantitatif. Menurut Saifuddin Azwar, "penelitian dengan pendekatan kuantitatif menekankan analisisnya pada data-data *numerikal* (angka) yang diolah dengan metode statistika"<sup>1</sup>

### **B. Desain Penelitian**

 $\overline{a}$ 

Desain yang digunakan dalam penelitian ini adalah *(quasi experimental design)* yang menggunakan dua kelompok eksperimen. Penelitian ini bertujuan untuk menilai atau meneliti pengaruh suatu perlakuan, tindakan, stimulus (*treatment*) tertentu terhadap gejala suatu kelompok tertentu dibandingkan dengan kelompok lain yang diberi perlakuan berbeda. 2 (Kelompok eksperimen 1 menggunakan media pohon pembelajaran dan (Kelompok eksperimen 2 menggunakan media ular tangga. Menurut Nazir, metode eksperimen adalah

<sup>1</sup> Saifuddin Azwar, *Metode Penelitian*, (Yogyakarta:Pustaka Pelajar,2005),h.13.

<sup>2</sup>Deni darmawan, *Metode Penelitian Kantitatif*, (Bandung: Remaja Rosdakarya, 2013), h. 226.

observasi dibawah kondisi buatan dan di atur oleh peneliti, eksperimen penelitian yang digunakan dengan mengadakan terhadap objek peneliti serta adanya kontrol. 3

Adapun gambar desain penelitian menurut Sugiyono adalah sebagai berikut.<sup>4</sup>

**TABEL II. Desain Perlakuan Menggunakan Media Pohon Pembelajaran dan Ular tangga**

| Kelas               | Pretest | Perlakuan | Posttest |
|---------------------|---------|-----------|----------|
| Pembelajaran $ 0_1$ |         |           |          |
| Pohon               |         |           |          |
| Ular tangga         | J2.     |           |          |

Keterangan :

 $\overline{\phantom{a}}$ 

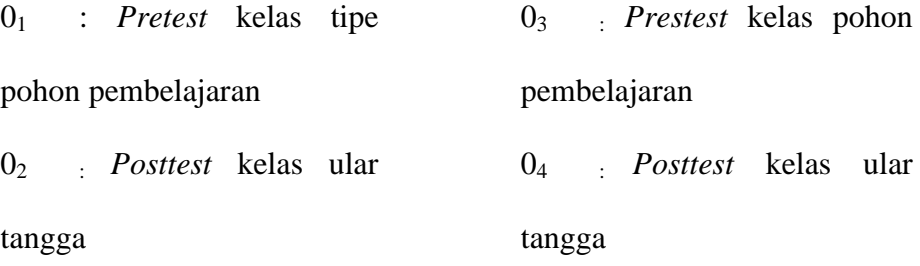

X1 : Perlakuan menggunakan media pohon pembelajaran

X2 : Perlakuan menggunakan media pembelajaran ular tangga

Penelitian ini menggunakan dua kelas yang sebelumnya dilakukan observasi berupa pemberian pretest untuk mengetahui kemampuan awal peserta didik sebelum diberi *treatment* atau perlakuan. Setelah dilakukannya *pretest* pada masing-masing kelas, maka selanjutnya masing-masing kelas tersebut diberikan *treatment* atau perlakuan. Pada kelas eksperimen 1 diberikan perlakuan dengan

<sup>3</sup>Nazir,*Metode Penelitian*,(jakarta: Ghalia Indonesia,1999), h. 74.

<sup>4</sup> Sugiyono, *Metode Penelitian Pendidikan*, (Bandung: Alfabeta, 2009), h. 11.

menggunakan media pohon pembelajaran, dan kelas eksperimen 2 diberikan perlakuan dengan menggunakan media ular tangga. Setelah masing-masing kelas tersebut diberikan perlakuan, maka selanjutnya seluruh peserta didik pada masingmasing kelas tersebut dilakukan *post test* untuk melihat kemampuan peserta didik setelah dilakukannya *treatment* atau perlakuan. Kemudian penelitian ini dilanjutkan untuk menguji perbedaan keberhasilan antar perlakuan tersebut.

## **C. Tempat Penelitian**

Tempat yang menjadi objek penelitian adalah MI Norrahman Banjarmasin, pemilihan sekolah ini didasari atas pertimbangan, sebagai berikut:

- a. Masalah yang diangkat peneliti sebagai judul belum pernah ada yang meneliti di sekolah ini, sehingga peneliti tertarik untuk melakukan penelitian di sekolah ini.
- b. Kesediaan sekolah untuk menjadi pusat pelaksanaan dan memungkinkan dengan adanya kerjasama baik antara peneliti dengan pihak sekolah.

#### **D. Populasi dan Sampel**

### **1. Populasi**

 $\overline{a}$ 

Populasi adalah keseluruhan objek penelitian.<sup>5</sup> Populasi dalam penelitian ini adalah seluruh siswa kelas I MI Norrahman Banjarmasin yang terdiri dari 3 kelas , yaitu kelas, I A 1B, dan I C.

<sup>5</sup>Muhammad Ali Gunawan, *Statistika untuk Penelitian Pendidikan*, (Yogyakarta: Prama Publishing, 2013), h. 2.

| Peserta didik | <b>Jenis Kelamin</b> |                       | Jumlah |
|---------------|----------------------|-----------------------|--------|
|               |                      | Laki-laki   Perempuan |        |
| Kelas I A     |                      |                       |        |
| Kelas I B     |                      |                       |        |
| Kelas I C     |                      |                       |        |

**TABEL III. Jumlah Peserta didik Kelas I MI Norrahman Banjarmasin**

### **2. Sampel Penelitian**

 Sampel adalah bagian dari jumlah dan karakteristik yang dimiliki oleh populasi tersebut. bila populasi besar, dan peneliti tidak mungkin mempelajari semua yang ada pada populasi, misalnya karena keterbatasan dana, tenaga, dan waktu, maka peneliti dapat menggunakan sampel yang diambil dari populasi itu. Untuk itu, sampel yang diambil dari populasi harus *representative* (mewakili).<sup>6</sup> Dalam penelitian ini, yang menjadi sampel adalah peserta didik kelas I B sebanyak 26 orang sebagai kelompok eksperimen I dan kelas I C sebanyak 27 orang sebagai kelompok eksperimen II. Pengambilan sampel dalam penelitian ini dilakukan oleh peneliti apabila peneliti memiliki pertimbangan tertentu.<sup>7</sup> Alasan mengambil di kelas I B dan I C karena adanya rekomendasi dari wali kelas satu kelas tersebut dan kedua kelas tersebut kurang paham dalam pelajaran tematik.

**TABEL IV. Jumlah Peserta Didik Kelas I yang dijadikan sample I MI Norrahman Banjarmasin**

| Peserta didik        | <b>Jenis Kelamin</b> |           | Jumlah. |
|----------------------|----------------------|-----------|---------|
|                      | Laki-laki            | Perempuan |         |
| Kelas I              |                      |           |         |
| Kelas I C            |                      |           |         |
| (kelas Eksperimen 1) |                      |           |         |

<sup>6</sup> Sugiyono, *Metode Penelitian Kuantitatif, Kualitatif, dan R&D,* (Bandung: Bandung, 2018 cet. Ke-27), h. 81.

38

 $\overline{\phantom{a}}$ 

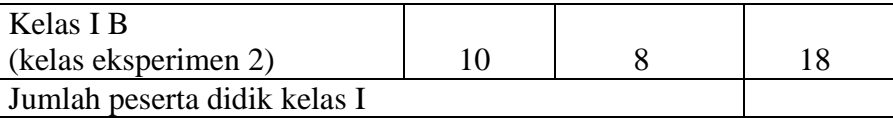

## **E. Data dan Sumber Data**

### **1. Data**

Data yang digali dalam penelitian ini ada dua macam yaitu data pokok dan data penunjang.

a. Data pokok

Data pokok yang digali dalam penelitian ini, yaitu:

1). Hasil belajar *prestest* dan *posttest* kelas eksperimen 1 dengan menggunakan media pohon pembelajaran pada pembelajaran tematik kelas I MI Norrahman Banjarmasin.

2). Hasil belajar *prestest* dan *posttest* kelas eksperimen 2 dengan menggunakan ular tangga pada pada pembelajaran tematik peserta didik kelas I MI Norrahman Banjarmasin.

3). Perbedaan hasil belajar menggunakan media pohon pembelajaran dengan ular tangga pada pembelajaran tematik kelas I MI Norrahman Banjarmasin.

- b. Data Penunjang
- Data penunjang yaitu data tentang gambaran umum lokasi penelitian, yaitu meliputi:

1). Letak geografis dan sejarah berdirinya tempat penelitian, yaitu MI Norrahman Banjarmasin.

- 2). Keadaan guru, staf tata usaha, dan peserta didik.
- 3). Keadaan sarana dan prasarana.
- 4). Jadwal pelajaran di MI Norrahman Banjarmasin khususnya kelas I.
- 5). Proses pembelajaran kelas eksperimen 1 menggunakan media pohon pembelajaran dan kelas eksperimen 2 menggunakan media pembelajaran ular tangga.
- 2. Sumber data

Untuk memperoleh data di atas, diperlukan sumber data sebagai berikut:

1). Responden, yaitu peserta didik kelas I MI Norrahman Banjarmasin. yang telah ditetapkan sebagai sampel penelitian.

- 2). Informan, yaitu kepala sekolah dan guru Tematik yang mengajar Tematik, beserta staf tata usaha di MI Norrahman Banjarmasin..
- 3). Dokumen, yaitu soal tes dan semua catatan ataupun arsip yang memuat data-data atau informasi yang mendukung dalam penelitian ini, baik yang berasal dari guru maupun tata usaha.

## **F. Teknik Pengumpulan Data**

Penelitian ini menggunakan teknik pengumpulan data berupa:

1) Tes Hasil Belajar

Banyak alat yang dignakan dalam penilaian hasil belajar, yaitu tes, baik tes uraian (esai) maupun tes objektif. Tes sebagai alat penilaian adalah pertanyaanpertanyaan yang diberikan kepada peserta didik untuk mendapat jawaban dari siswa dalam bentuk lisan (tes lisan), dalam bentuk tulisan (tes tulisan), atau dalam

bentuk perbuatan (tes tindakan). <sup>8</sup> Tes hasil belajar adalah tes untuk mengukur kemampuan seseorang dalam suatu bidang tertentu yang diperoleh dari mempelajari bidang itu. Tes hasil belajar tersebut berfungsi untuk mengukur kemampuan yang dicapai seseorang setelah melakukan proses belajar.<sup>9</sup>

Tes yang dilakukan penulis dalam penelitian ini termasuk ke dalam jenis tes formatif. Tes formatif adalah jenis tes yang diberikan pada akhir progam, tes ini dapat dipergunakan untuk mengetahui penguasaan dalam suatu program sehingga dengan tes formatif ini akan dapat diketahui bahan pelajaran yang sudah dikuasai peserta didik dan bahan pelajaran yang dirasa sulit. Dalam penelitian ini, penulis melakukan dua kali tes, yaitu pretest dan posstest.

#### 2) Observasi

 $\overline{a}$ 

Observasi adalah sebagai pengamatan dan pencatatan secara sistematik terhadap gejala yang tampak pada objek penelitian. <sup>10</sup> Observasi yang dilakukan berupa pengamatan terhadap proses pembelajaran kelas eksperimen 1 menggunakan media pohon pembelajaran dan kelas eksperimen 2 menggunakan media ular tangga. Data yang diperoleh berupa data pengamatan atas partisipasi peserta didik terhadap media pembelajaran serta kendalakendala yang terjadi dalam penggunaan media pohon pembelajaran dengan ular tangga.

<sup>8</sup> Nana Sudjana, *Penialain Hasil Proses Belajar Mengajar,* (Bandung: PT. Remaja Rosdakarya, 2004), h. 35.

<sup>9</sup> Syafruddin, *Penilaian Hasil Belajar*, (Padang: Fakultas Ilmu Pendidikan Universitas Negri Padang, 2004), h. 26.

<sup>10</sup>Margono, *Metode Penelitian Pendidikan*, (Jakarta: Rineka Cipta, 2010), h. 15.

### 3) Wawancara

(*interview*) adalah pengumpulan data dengan mengajukan pertanyaan secara langsung oleh pewawancara kepada responden, dan jawaban responden dicatat atau direkam dengan alat perekam.<sup>11</sup> Jenis yang digunakan adalah wawancara terpimpin, dimana pewawancara telah menyusun pertanyaan terlebih dahulu, yang bertujuan untuk mengiringi jawaban pada informasi-informasi diperlukan saja. Wawancara yang dilakukan dalam pengumpulan data adalah dengan cara komunikasi tatap muka langsung dengan guru tematik kelas I dan kepala sekolah MI Norrahman Banjarmasin dengan pengajuan sejumlah pertanyaan lisan.

4) Dokumentasi

 $\overline{\phantom{a}}$ 

Dokumentasi berasal dari kata dokumen yang merupakan cacatan peristiwa yang sudah berlalu. Dokumen bisa berbentuk tulisan, gambar, atau karya-karya monumental dari seseorang.<sup>12</sup> Data yang diperoleh berupa data tentang hasil belajar peserta didik sebelum menggunakan media pohon pembelajaran dengan media ular tangga, data tentang profil sekolah, serta data yang berkenaaan dengan pendidik dan peserta didik.

Lebih jelasnya berkenaan dengan data, sumber data, dan teknik pengumpulan data dapat dilihat pada tabel berikut:

<sup>11</sup> Irawan Soehartono, *Metode Penelitian Sosial*, (Bandung: Rosda Karya, 2000), h. 69.

<sup>12</sup>Sugiyono, *Metode Penelitian Pendidikan*, (Bandung: Alfabeta, 2016) h. 329.

| N <sub>0</sub> | Data                                                                                                    | <b>Sumber Data</b>              | <b>Teknik</b><br>Pengumpulan Data |
|----------------|----------------------------------------------------------------------------------------------------|---------------------------------|-----------------------------------|
| 1.             | Data Pokok berupa data:<br>Hasil belajar <i>prestest</i><br>a.<br>kelas<br>dan <i>posttest</i><br>eksperimen 1 dengan<br>menggunakan<br>media<br>pohon pembelajaran<br>dengan media<br>ular<br>tangga pada pelajaran<br>Tematik peserta didik<br>kelas I MI Norrahman<br>Banjarmasin<br>b. Hasil belajar <i>prestest</i><br>kelas<br>dan <i>posttest</i><br>eksperimen 2 dengan<br>menggunakan<br>media<br>pohon pembelajaran<br>dengan media ular<br>tangga pada pelajaran<br>Tematik peserta didik<br>kelas I MI Norrahman<br>Banjarmasin<br>c. Perbedaan<br>antara<br>media pembelajaran<br>pohon pembelajaran<br>dengan media ular<br>tangga pada pelajaran<br>Tematik peserta didik<br>kelas I MI Norrahman<br>Banjarmasin | didik<br>Peserta<br>(Responden) | Tes                               |
| 2.             | Data penunjang, meliputi:<br>tentang Letak<br>Data<br>a.<br>geografis dan<br>sejarah<br>berdirinya<br>tempat<br>penelitian,<br>yaitu<br>MI<br>Norrahman                                                                                                    | Informan<br>dan<br>Dokumen      | Wawancara<br>dan<br>Dokumentasi   |
|                | Banjarmasin.<br>Data<br>berkenaan<br>dengan<br>keadaan guru, staf tata<br>usaha, dan siswa                                                                                                    | Informan<br>dan<br>Dokumen      | Wawancara<br>dan<br>Dokumentasi   |

**TABEL V. Matrik Data, Sumber Data, dan Teknik Pengumpulan Data**

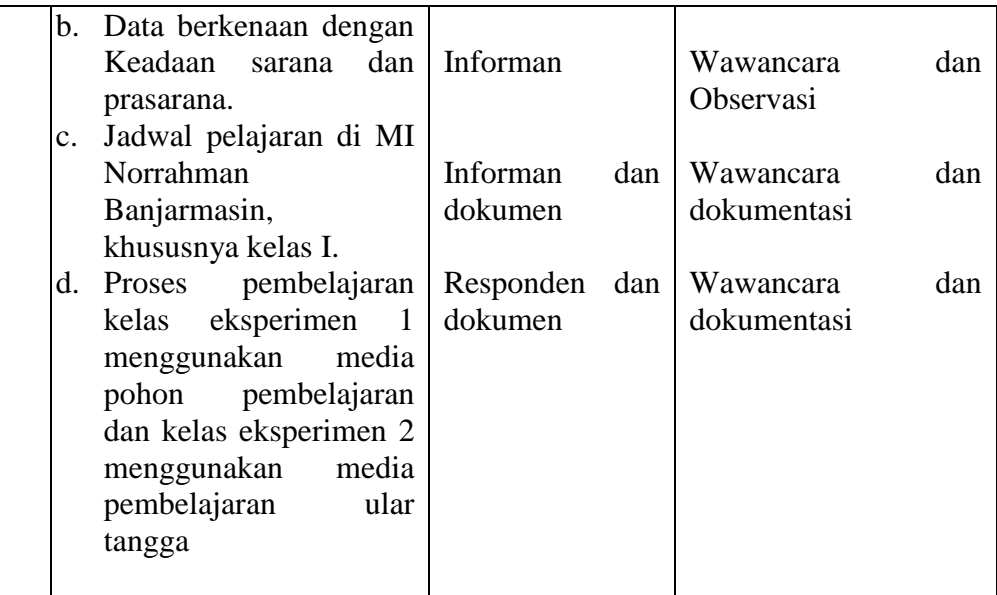

# **G. Desain pengukuran**

Desain pengukuran dalam penelitian ini untuk mengetahui perbandingan hasil belajar Peserta didik menggunakan media pembelajaran pohon pembelajaran dengan ular tangga pada pelajaran tematik kelas I diambil dari nilai *pretest* dan *posttest* siswa dalam menyelesaikan kompetensi dasar pada pembelajaran.

Setelah didapatkan nilai siswa, maka nilai tersebut akan diklasifikasikan dengan kategori sebagai berikut:

| Persentase (%)   | Keterangan           |
|------------------|----------------------|
| $86,00 - 100,00$ | Baik Sekali          |
| $71,00 - 85,00$  | Baik                 |
| $56,00 - 70,00$  | Cukup                |
| $41,00 - 55,00$  | Kurang               |
| < 40,00          | <b>Sangat Kurang</b> |

**TABEL VI. Interpretasi hasil belajar**

Sumber: Raport MI Norrahman

Hasil yang diperoleh diberikan persentase dengan menggunakan rumus berikut:  $P = \frac{F}{N}$  $\frac{r}{N}$  x Keterangan:  $P =$  Persentase  $F = Frekuensi$ 

 $N =$  jumlah siswa

Selanjutnya nilai yang didapat akan diproses dengan uji statistik untuk mengetahui ada tidaknya perbedan yang signifikan dari hasil belajar siswa dengan menggunakan media pohon pembelajaran dan media ular tangga.

### **H. Pengembangan Instrumen Penelitian**

1. Penyusunan Instrumen Penelitian

Penyusunan instrumen tes memperhatikan beberapa hal, yaitu:

- a. Soal mengacu pada kurikulum yang digunakan
- b. Penilaian dilihat dari aspek kognitif
- c. Butir-butir soal berbentuk Pilihan Ganda
- d. Alat ukur yang dipakai memenuhi validitas dan reliabilitas
- 2. Pengujian Instrumen Tes

Menurut Arikunto, tes yang baik adalah tes yang harus valid dan reliabel. Oleh karena itu, sebelum dilakukan pengumpulan data terlebih dahulu dilaksanakan uji coba untuk mengetahui validitas dan reliabilitas soal-soal yang akan diujikan. Adapun pelaksanaan uji coba dilakukan di luar subjek penelitian.

## a. Validitas

Untuk menentukan validitas butir soal digunakan rumus korelasi *Product Moment* dengan angka kasar, yaitu:

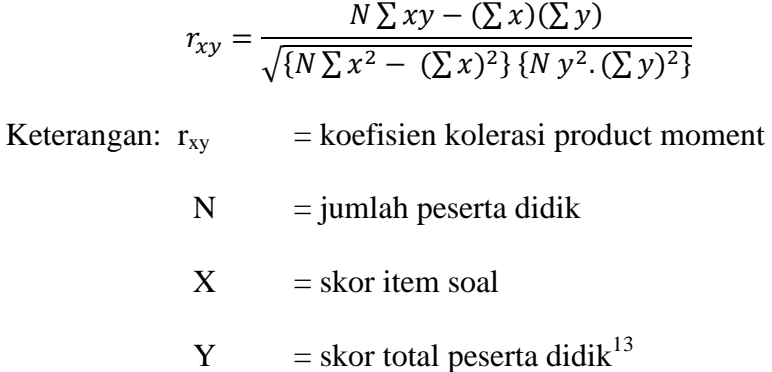

Harga r<sub>xy</sub> perhitungan dibandingan dengan r pada tabel harga kritik *Product Moment* dengan taraf signifikansi 5%, jika $r_{xy} \ge r$  tabel maka butir soal tersebut valid.

Validitas soal tes dihitung dengan bantuan program SPSS *versi* 22. Data yang diperoleh dalam penelitian menggunakan langkah-langkah sebagai berikut:

- 1) Memasukan data ke SPSS dengan cara membuka lembar kerja baru dan masuk ke *Variable View* untuk memasukkan nama dan properti variabel.
- 2) Pindahkan ke *Data View* dan input data sesuai dengan variabelnya.
- 3) Klik *Analyze – Correlate – Bivariate*
- 4) Masukan semua variabel ke kotak *Variables*, centang bagian *Pearson, Two-tailed,* dan *Flag sinificant correlations*
- 5) Klik *Ok*. 14

 $\overline{\phantom{a}}$ 

<sup>13</sup> Suharsimi Arikunto, *Prosedur* Penelitian: *Suatu Pendekatan* Praktik, (Jakarta: Rineka Cipta, 2006), h. 149.

## b. Reliabilitas

Untuk menentukan realibilitas perangkat soal, maka digunakan rumus Alpha yaitu :

$$
r_{11} = \left(\frac{n}{n-1}\right)(1 - \frac{\sum \sigma_{I^2}}{\sigma_{I^2}})
$$

Keterangan :

 $r_{11}$  = realibilitas tes secara keseluruhan

n = banyak butir pertanyaan atau banyak soal

 $\sum \sigma_{\mathrm{I}^2}$  = jumlah varians buting

 $\sigma_{12}$  $=$  varians total<sup>15</sup>

Untuk memberikan interpretasi terhadap  $r_{11}$  maka harga  $r_{11}$  yang didapat dibandingkan dengan r<sub>tabel</sub> dengan taraf signifikansi 5%. Jika r<sub>11</sub> ≥ r<sub>total</sub> maka butir soal tersebut reliabel.

Reliabilitas soal tes dihitung dengan bantuan program *SPSS versi 22*. Data yang diperoleh dalam penelitian menggunakan langkah-langkah sebagai berikut:

- 1) Klik *Analyze – Scale – Reliability Analysis*
- 2) Memasukkan semua variabel ke kotak Item kecuali "jumlah"
- 3) Klik Statistic dan beri tanda  $\sqrt{2}$  pada Scale if item deleted
- 4) *Continue,* lalu *Ok.*<sup>16</sup>

<sup>15</sup> *Ibid*, h. 149.

 $\overline{a}$ 

<sup>14</sup>V Wiratna Sujarweni, *SPSS untuk Penelitian*, (Yogyakarta: Pustaka Baru Press, 2014), h. 194-196.

<sup>16</sup>V Wiratna Sujarweni, *SPSS untuk Penelitian*, (Yogyakarta: Pustaka Baru Press, 2014), h. 197-198.

### **Kriteria Reliabilitas** *Cronbach's Alpha***:**

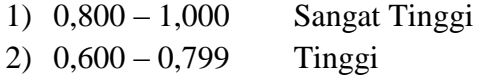

- 3) 0,400 0,599 Cukup
- 4) 0,200 0,399 Rendah
- 5) < 0,200 Sangat Rendah
- 3. Kriteria Pemberian Skor pada Instrumen

Soal-soal tes yang diujikan berjumlah 10 soal, setiap soal yang dijawab siswa disesuaikan dengan skor yang sudah ditentukan.

# **I. Teknik Analisis Data**

Teknik analisis data pada penelitian ini dilakukan sepanjang proses penelitian tersebut memasuki lapangan untuk mengumpulkan data. Dalam pengolahan data penulis menggunakan statistika analitik data statistika deskriftif dengan menggunakan manual sebab data yang terkumpul adalah data kuantitatif. Analisi data ini digunakan untuk menganalisis data tentang perbandingan hasil belajar peserta didik dalam proses pembelajaran menggunakan media pembelajaran pohon pembelajaran dengan ular tangga kelas I MI Norrahman Banjarmasin

Statistik analitik yang digunakan adalah uji beda yaitu uji t atau uji *manm whitney* (Uji U). Sebelum mengadakan uji tersebut terlebih dahulu dilakukan perhitungan statistik yang meliputi rata-rata dan standar deviasi. Uji t digunakan apabila data berdistribusi normal dan homogen, sedangkan uji *Mann Whitney* (Uji U) digunakan jika data tidak berdisribusi normal.

a. Rata-rata

Menurut Sudjana, untuk menentukan kualifikasi hasil belajar yang dicapai oleh siswa dapat diketahu melalui rata-rata yang dirumuskan dengan:

$$
\bar{x} = \frac{\sum f_i x_i}{\sum f_i}
$$

Keterangan:  $\bar{x}$  = nilai rata-rata (mean)

 $\sum f_i x_i$  = jumlah hasil perkalian antara masing-masing data dengan frekuensinya

$$
\sum f_i
$$
 = jumlah data<sup>17</sup>

b. Standar deviasi atau simpang baku sampel

Standar deviasi atau simpang baku sampel digunakan dalam menghitung nilai Zi pada uji normalitas.

$$
s = \sqrt{\frac{\sum (x_i - \bar{x})^2}{n-1}}
$$

Keterangan:  $S = \text{standard}$ 

 $\bar{x}$  = nilai rata-rata (mean)  $\sum f_i$  = jumlah frekuensi data ke-i n = banyaknya data  $X_i$  = data ke-i, yang mana i= 1, 2, 3<sup>18</sup>

c. Varians

 $\overline{\phantom{a}}$ 

Varians sampel digunakan dalam perhitungan uji homogenitas dan uji t. Menurit Sugiyono, untuk menghitung varians sampel digunakan rumus:

<sup>17</sup>Sugiyono, *Statistik Untuk Penelitian*, (Bandung: Alfabeta, 2013). h.54.

<sup>18</sup>Sudjana, *Metode penelitian*, (Transito: Bandung, 2002), h. 95.

$$
S^2 = \frac{\sum f_i (Xi-\overline{X})^2}{n-1}
$$

Keterangan:

*S 2* varians sampel $19$ 

Pengujian rata-rata, varians dan standar deviasi dengan bantuan program *SPSS versi* 22. Data yang diperoleh dalam penelitian menggunakan langkahlangkah sebagai berikut:

- 1) Memasukan Data ke SPSS dengan cara buka lembar kerja baru dan masuk ke *Variable View* untuk memasukkan nama dan properti variabel.
- 2) Pindahkan ke *Data View* dan input data sesuai dengan variabelnya
- 3) Klik menu *Analyze – Descriptive Statistics – Descriptives*
- 4) Masukkan nilai ke kotak *Variable (s)*
- 5) Klik *Options –* centang *Mean, Std. Deviation dan Variance, Continue,*  klik *Ok.*<sup>20</sup>
- d. Uji Normalitas

 $\overline{\phantom{a}}$ 

Uji normalitass digunakan untuk mengetahu kenormalan distribusi data. Pengujian normalitas data yang diperoleh dalam penelitian menggunakan uji Liliefors dengan langkah-langkah pengujian sebagai berikut ini.

<sup>19</sup>Sugiyono, *Statistika untuk Penelitian*, (Bandung: Alfabeta, 2013), h. 57.

<sup>20</sup>V Wiratna Sujarweni, *SPSS untuk Penelitian*, (Yogyakarta: Pustaka Baru Press, 2014), h. 199.

1) Pengamatan  $X_1, X_2, X_3, \ldots, X_n$  dijadikan bilangan baku  $Z_1, Z_2, \ldots, Z_n$ dengan menggunakan rumus  $Z_i = \frac{x_i - \bar{x}}{2}$  $\frac{z-x}{s}$  (  $\bar{x}$  dan S masing-masing merupakan data simpangan baku sampel).

2) Untuk tiap bilangan baku ini dan menggunakan daftar distribusi normal baku, kemudian dihitung peluang  $F(Zi) = p$  ( $z \leq zi$ ).

3) Selanjutnya dihitung proposi Z1, Z2, ......, Zn yang lebih kecil atau sama dengan Zi. Jika proposi ini dinyatakan oleh S(Zi), maka,  $s(z_i)$  = b  $\boldsymbol{n}$ 

4) Hitung selisis  $F(zi) - S(zi)$  kemudian tentukan harga mutlaknya.

5) Ambil harga yang paling besar diantara harga-harga mutlak selisih tersebut, harga ini disebut sebagai hitung.

6) Untuk menerima atau menolak hipotesis nol, bandingkam Lhitung dengan r tabel dengan menggunakan tabel nilai kritis uji Liliefors dengan taraf nyata  $\alpha = 5\%$ , kriterianya adalah: tolak hipotesis nol bahwa populasi berdistribusi normal jika Lhitung yang diperoleh dari data pengamatan melebihi Ltabel. Dalam hal lainnya hipotesis nol diterima.<sup>21</sup>

e. Uji Homogenitas

 $\overline{a}$ 

Setelah data berdistri normal, selanjutnya dilakukan uji homogenitas. Uji yang digunakan adalah uji varians terbesar dibanding varians terkecil menggunakan tabel F. Adapun langkah-langkah pengujiannya adalah sebagai berikut.

<sup>21</sup>Nana Sudjana, *Metode penelitian*, (Transito: Bandung, 2002), h. 466.

1) Menghitung varians terbesar dan varians terkecil

$$
F_{hitung} = \frac{varians terbesar}{varians terkecil}
$$

2) Membandingkan nilai  $F_{\text{hitung}}$  dengan  $F_{\text{table}}$ 

Dk pembilang  $= n-1$  (untuk varians terbesar)

Dk penyebut  $= n-1$  (untuk varians terkecil)

Taraf signifikan  $(\alpha) = 5\%$ 

3) Kriteria pengujian

 $\overline{a}$ 

Jika Fhitung > Ftabel maka tidak homogen

Jika  $F<sub>hitung</sub> < F<sub>table1</sub>$  maka homogen.<sup>22</sup>

Normalitas dan homogenitas data dihitung dengan bantuan program SPSS

versi 22. Pengujian normalitas dan homogenitas data yang diperoleh dalam penelitian menggunakan langkah-langkah pengujian dengan menggunakan uji Kolmogorov-Smirrnov, yaitu sebagai berikut:

- 1) Memasukan Data ke SPSS dengan cara buka lembar kerja baru dan masuk ke *Variable View* untuk memasukkan nama dan properti variabel.
- 2) Pindahkan ke *Data View* dan input data sesuai dengan variabelny
- 3) Pilih *Analyze Descriptive Statistics Explore***.**
- 4) Lalu nilai dipindahkan pada kotak *Dependent List* dan kelas ke kotak *Faktor List***.**
- *5)* Lalu Klik pada display *Plots, Steam and leat* pada kolom *Descriptive, Normality plots with tests* pada *display*

<sup>22</sup>Sugiyono, *Metode Penelitian Pendidikan*. (Bandung: Alfabeta, 2013), h. 275.

- *6)* Lalu Klik *Power Estimation* pada kolom *Spread vs Level With Levene Test*
- 7) Klik *Countinue*, lalu *Ok.*
- 8) Menyimpan Output SPSS.<sup>23</sup>
- f. Uji t

l

Uji perbandingan yaitu uji t dua sampel digunakan untuk membandingkan (membedakan) apakah kedua data (variabel) tersebut sama atau berbeda. Adapun langkah-langkah pengujiannya sebagai berikut ini.

1) Menghitung nilai rata-rata  $(\bar{x})$  dan varians  $(S^2)$  setiap sampel:

$$
x = \frac{\sum f_i x_i}{\sum f_i} \qquad \text{dan} \qquad S^2 = \frac{\sum F_i (X_i - \bar{x})^2}{n - 1}
$$

 $x_2^2$ 

2) Menghitung harga t dengan rumus

$$
t = \frac{\overline{x_1} - \overline{x_2}}{\sqrt{\frac{(n_1 - 1)s_1^2 + (n_2 - 1)s_2^2}{n_1 + n_2 - 2}(\frac{1}{n_1} + \frac{1}{n_2})}}
$$

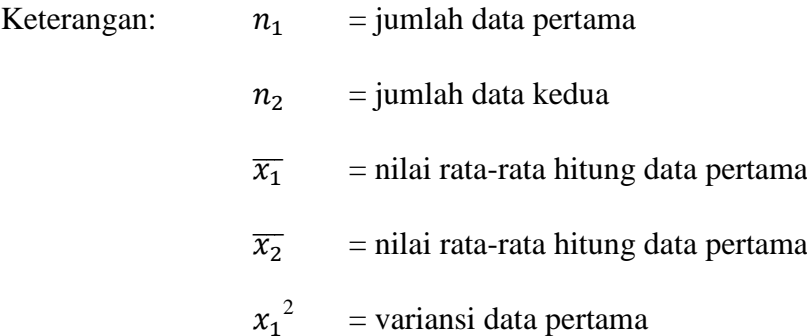

= variansi data kedua

<sup>23</sup>V Wiratna Sujarweni, *SPSS untuk Penelitian*, (Yogyakarta: Pustaka Baru Press, 2014), h. 200.

3) Menentukan nilai t pada tabel distribusi t dengan taraf signifikansi

 $\alpha = 5\%$ 

4) Menetukan kriteria pengujian jika thitung  $\leq$  ttabel maka Ho diterima dan Ho ditolak. 24

Perhitungan uji t dengan menggunakan bantuan *SPSS versi* 22. Pengujian normalitas data yang diperoleh dalam penelitian menggunakan langkah-langkah sebagai berikut:

- 1) Memasukan Data ke SPSS dan masuk ke *Variable View* untuk memasukkan nama dan properti variabel.
- 2) Pindahkan ke *data view* dan input data sesuai dengan variabelnya
- 3) Pilih *Analyze – Compare Means – Independent – Sample T Test.*
- 4) Masukkan nilai pada kotak *Test Variable (s)*
- 5) Masukkan kelas pada kotak *Grouping Variable*
- 6) Klik *Define Groups*
- 7) Isilah *Group 1* dengan 1 dan *Group 2* dengan 2
- 8) Klik *Countinue*, lalu *Ok*.
- 9) Menyimpan Output SPSS.

Analisis:

Jika Sig > 0,05 maka  $H_0$  diterima

Jika Sig < 0.05 maka  $H_0$  ditolak.<sup>25</sup>

 $\overline{\phantom{a}}$ 

<sup>24</sup>*Ibid.* h. 273.

<sup>25</sup>V Wiratna Sujarweni, *SPSS untuk Penelitian*, (Yogyakarta: Pustaka Baru Press, 2014), h. 81-82.

# **J. Prosedur Penelitian**

Adapun prosedur penelitian ini terbagi dalam beberapa tahap, yaitu:

- 1. Tahap Perencanaan
	- a. Penjajakan lokasi penelitian dengan berkonsultasi dengan kepada sekolah MI Norrahman Banjarmasin
	- b. Setelah menentukan masalah, maka penulis berkonsultasi dengan pembimbing akademik lalu membuat desain proposal skripsi.
	- c. Mengajukan desain proposal ke Fakultas Tarbiyah dan Keguruan UIN Antasari Banjarmasin.
- 2. Tahap persiapan
	- a. Mengadakan seminar desain proposal.
	- b. Memohon surat riset kepada Dekan Fakultas Tarbiyah dan Keguruan.
	- c. Menyerahkan surat riset kepada sekolah yang bersangkutan dan berkonsultasi dengan guru Matematika untuk mengatur jadwal penelitian.
	- d. Menyusun materi pengajaran yang akan diajarkan
	- e. Menyusun Rencana Pelaksanaan Pembelajaran (RPP), soal tes akhir dan observasi.
- 3. Tahap pelaksanaan
	- a. Melaksanakan riset.
	- b. Melaksanakan tes akhir terhadap kelas yang akan di eksperimen
	- c. Mengolah data-data yang sudah dikumpulkan.
	- d. Melakukan analisis data menyimpulkan hasil penelitian
- 4. Tahap Penyusunan Laporan
	- a. Penyusunan hasil penelitian dalam bentuk skripsi.
	- b. Berkonsultasi dengan dosen pemnimbing skripsi.
	- c. Selanjutnya akan diperbanyak untuk dipertanggung jawabkan pada sidang munaqasyah skripsi.